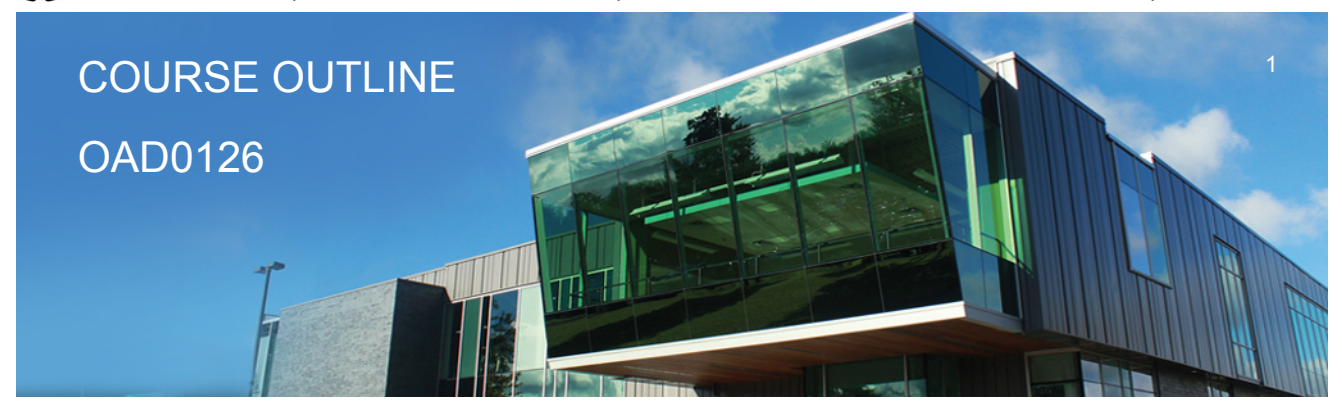

**Prepared: Amy Peltonen Approved: Sherri Smith**

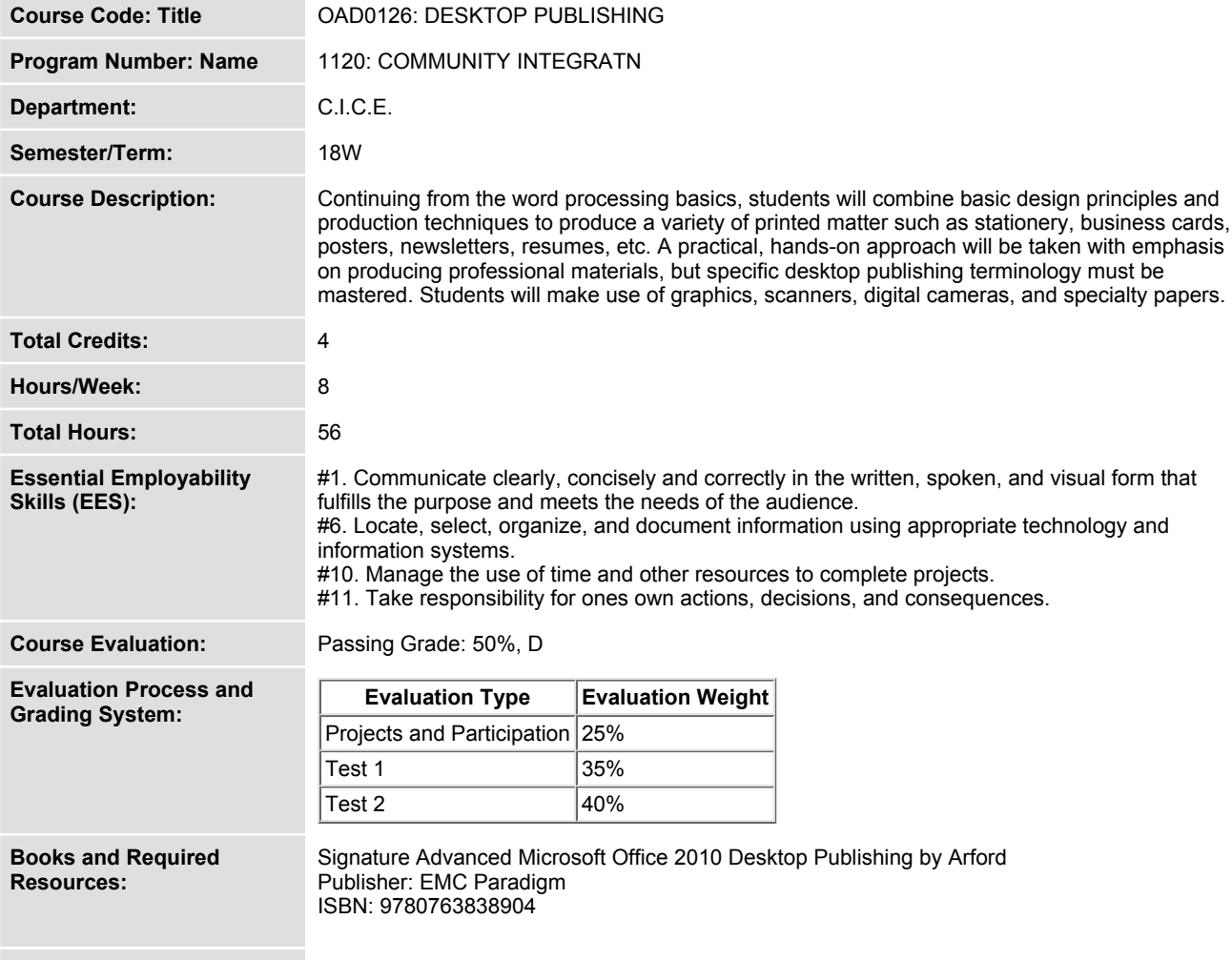

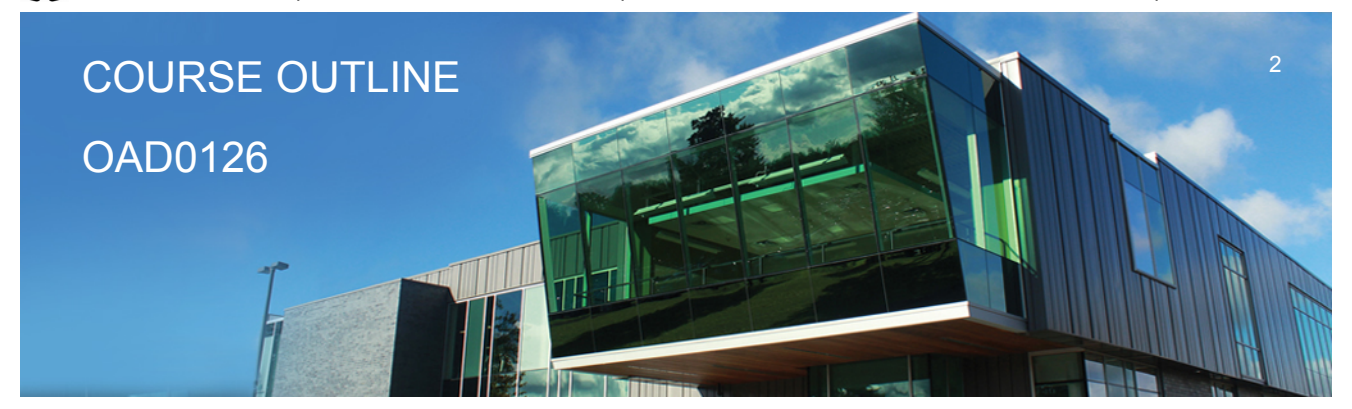

**Prepared: Amy Peltonen Approved: Sherri Smith**

**Course Outcomes and Learning Objectives:**

**Upon successful completion of this course, the CICE student, with the assistance of a Learning Specialist will acquire varying levels of skill development relevant to the following learning outcomes:**

### **Course Outcome 1.**

**Understand the Desktop Publishing Process and terminology.**

### **Learning Objectives 1.**

- **Define desktop publishing**
- **Initiate the desktop publishing process**
- **Design documents**
- **Evaluate documents using the document analysis guide**
- **Use and define correct desktop terminology**
- **Use Internet/Microsoft resources for desktop material**

# **Course Outcome 2.**

**Prepare Business and Personal Documents using Word 2010.**

# **Learning Objectives 2.**

- **Understand basic typography**
- **Install, choose, and modify fonts**
- **Add symbols and special characters**
- **Use special characters and contrasting fonts in design**
- **Use Word's Cover Page feature**
- **Work with long documents**
- **Create documents using wizards and templates**
- **Add watermarks for visual appeal**
- **Use Word layers**
- **Insert Images**
- **Prepare an agenda**
- **Identify the purpose of letterheads**
- **Use Word's letterhead templates**
- **Design original letterheads**

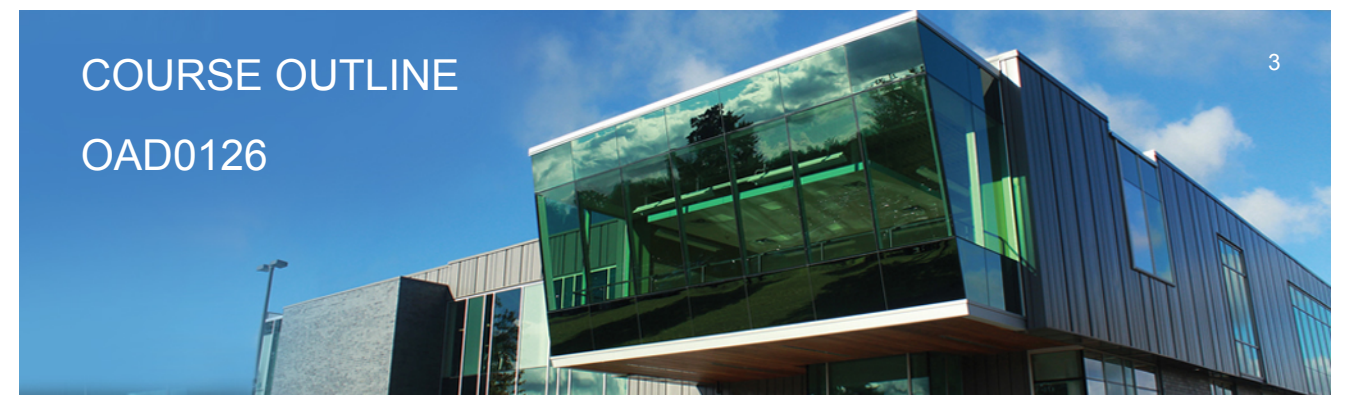

**Prepared: Amy Peltonen Approved: Sherri Smith**

- **Use text boxes for exact placement of text**
- **Create horizontal and vertical lines**
- **Create envelopes**
- **Design original envelopes**
- **Use Quick Parts to store and reuse text and graphics**
- **Use WordArt to add text effects**
- **Redefine letter and word spacing**
- **Create CD covers, personal calendars, address labels, and certificates**
- **Arrange drawing objects to enhance personal documents**
- **Create flyers and announcements**
- **Insert images from a scanner or digital camera**
- **Use Microsoft Clip Organizer**
- **Use colour, adding lines, borders, and special effects to text, objects, and pictures**
- **Use Drawing Gridlines**
- **Match colours and add special effects with Shadows and 3-D**
- **Use the Picture Tools Format Tab and SmartArt Graphics**
- **Plan, design, create, and evaluate brochures**
- **Incorporate newspaper columns into brochure layouts**
- **Use reverse text and drop caps as design elements**
- **Format with styles**
- **Use booklet, duplex printing, and related print options**
- **Use Word's 2-pages-per-sheet feature**
- **Create promotional documents**
- **Create and align lines to be typed on**
- **Create postcards, invitations, and cards**
- **Merging promotional documents**
- **Insert Word Crop Marks**
- **Use shipping labels**
- **Define the basic newsletter elements**
- **Plan, design, and create newsletters**
- **Use spot colour and visually enhancing elements**
- **Create sidebars, pull quotes, kickers and end signs, jump lines, mastheads, and a table of contents**
	- **Use linked text boxes in newsletters**
	- **Use enhancements for starting paragraphs**
- **Understand copy fitting**
- **Save a newsletter as a template or alternate format**

#### **CICE Modifications: Preparation and Participation**

**1. A Learning Specialist will attend class with the student(s) to assist with inclusion in the class**

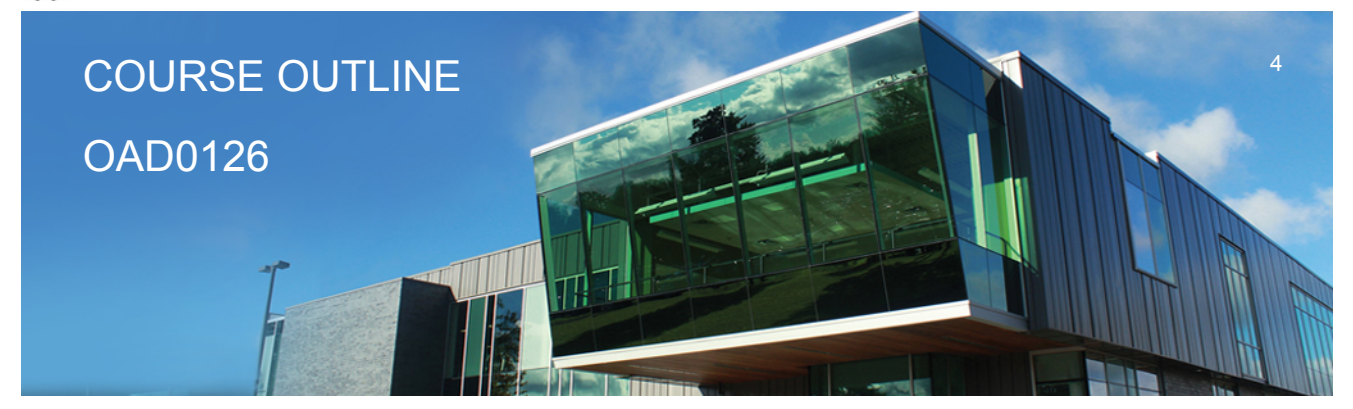

**Prepared: Amy Peltonen Approved: Sherri Smith**

**and to take notes.**

**2. Students will receive support in and outside of the classroom (i.e. tutoring, assistance with homework and assignments, preparation for exams, tests and quizzes.)**

**3. Study notes will be geared to test content and style which will match with modified learning outcomes.**

**4. Although the Learning Specialist may not attend all classes with the student(s), support will always be available. When the Learning Specialist does attend classes he/she will remain as inconspicuous as possible.**

**A. Further modifications may be required as needed as the semester progresses based on individual student(s) abilities and must be discussed with and agreed upon by the instructor.**

#### **B. Tests may be modified in the following ways:**

**1. Tests, which require essay answers, may be modified to short answers.**

**2. Short answer questions may be changed to multiple choice or the question may be simplified so the answer will reflect a basic understanding.**

3. Tests, which use fill in the blank format, may be modified to include a few choices for each question, or a list of choices for all questions. This will allow the student to match or use visual **clues.**

**4. Tests in the T/F or multiple choice format may be modified by rewording or clarifying statements into layman's or simplified terms. Multiple choice questions may have a reduced number of choices.**

#### **C. Tests will be written in CICE office with assistance from a Learning Specialist.**

#### *The Learning Specialist may:*

- **1. Read the test question to the student.**
- **2. Paraphrase the test question without revealing any key words or definitions.**
- **3. Transcribe the student's verbal answer.**
- **4. Test length may be reduced and time allowed to complete test may be increased.**

#### **D. Assignments may be modified in the following ways:**

**1. Assignments may be modified by reducing the amount of information required while maintaining general concepts.**

**2. Some assignments may be eliminated depending on the number of assignments required in the particular course.**

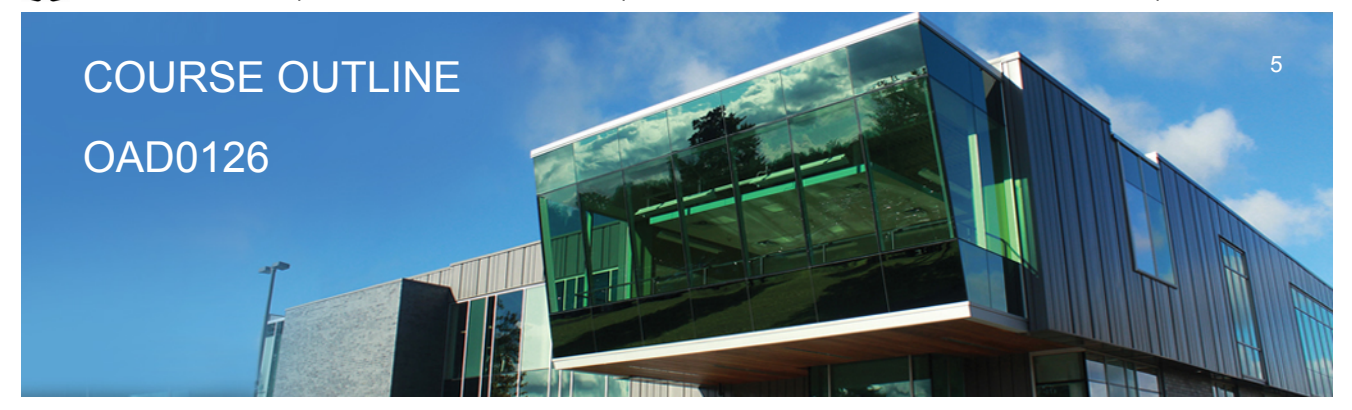

**Prepared: Amy Peltonen Approved: Sherri Smith**

#### *The Learning Specialist may:*

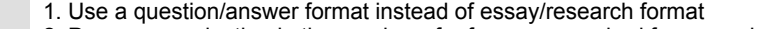

- **2. Propose a reduction in the number of references required for an assignment**
- **3. Assist with groups to ensure that student comprehends his/her role within the group**

**4. Require an extension on due dates due to the fact that some students may require additional time to process information**

**5. Formally summarize articles and assigned readings to isolate main points for the student 6. Use questioning techniques and paraphrasing to assist in student comprehension of an assignment**

#### **E. Evaluation:**

**Is reflective of modified learning outcomes.**

**NOTE: Due to the possibility of documented medical issues, CICE students may require alternate methods of evaluation to be able to acquire and demonstrate the modified learning outcomes**

**Date: Wednesday, September 6, 2017**

**Please refer to the course outline addendum on the Learning Management System for further information.**